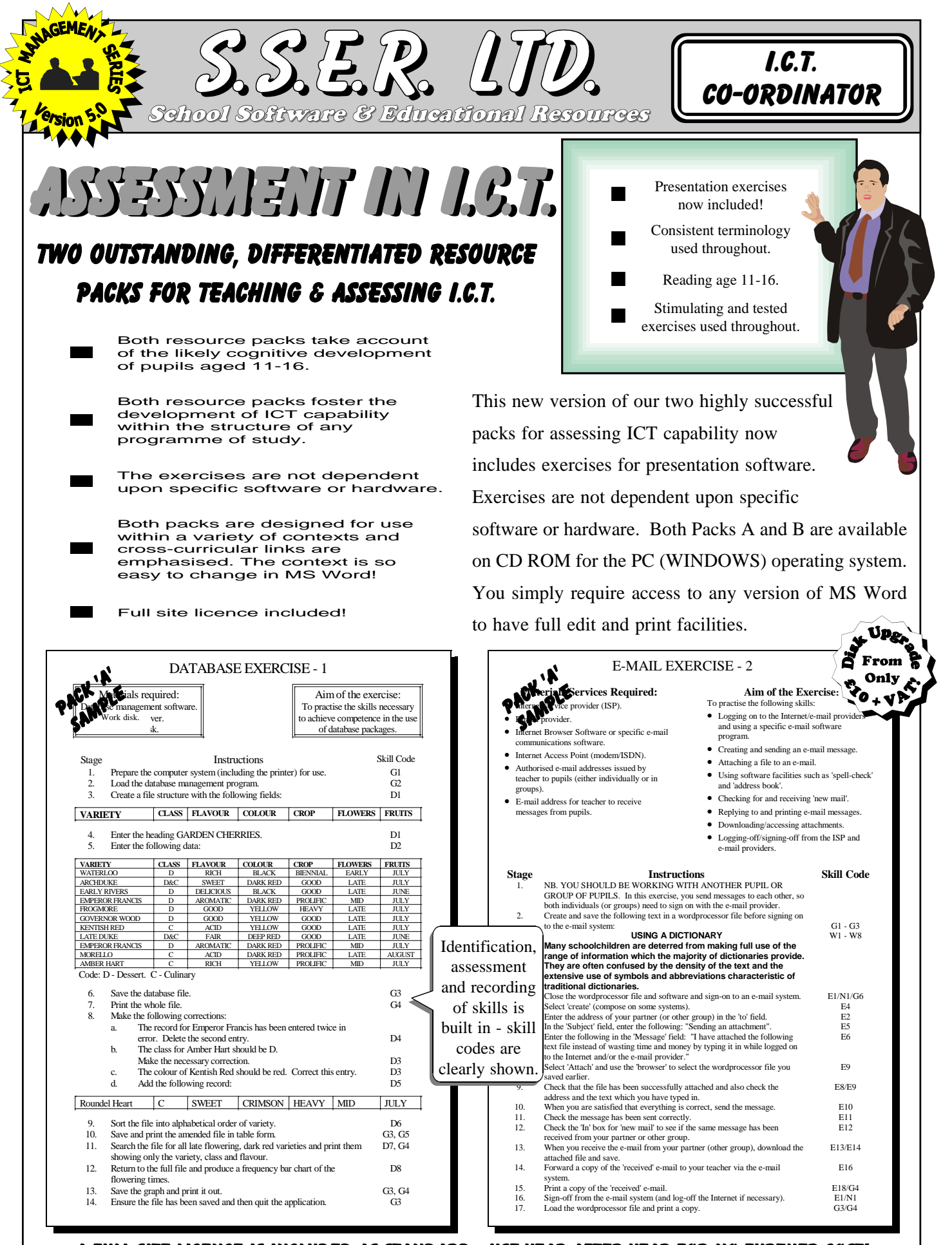

A full site licence is included as standard - use year after year for no further cost! Pack A has a reading age of 11-16 and each individual exercise has a reading age appropriate to its target audience. Pack B (reading age of 9-11) complements pack 'A'. N.B. You must purchase pack 'A' to use Pack 'B'.

## Packs 'A' & 'B' foster the development of i.C.t. capability. PUPILS can now apply i.C.t. skills in real situations.

2

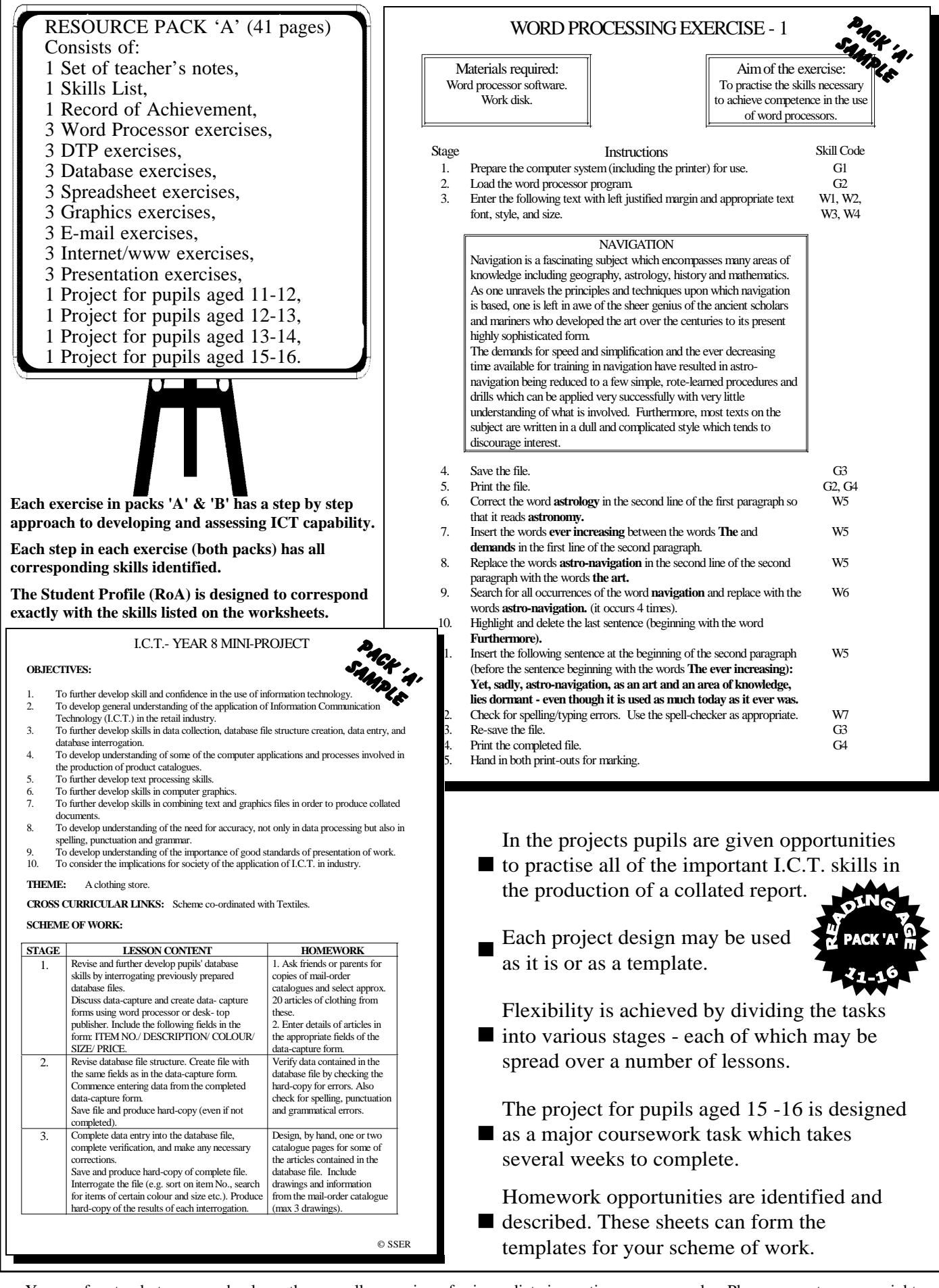

You are free to photocopy and enlarge these small page views for immediate inspection purposes only. Please respect our copyright.

## Pack 'B' has a Reading age of 9-11 and thus Forms A naturally differentiated supplement to Pack 'A'.

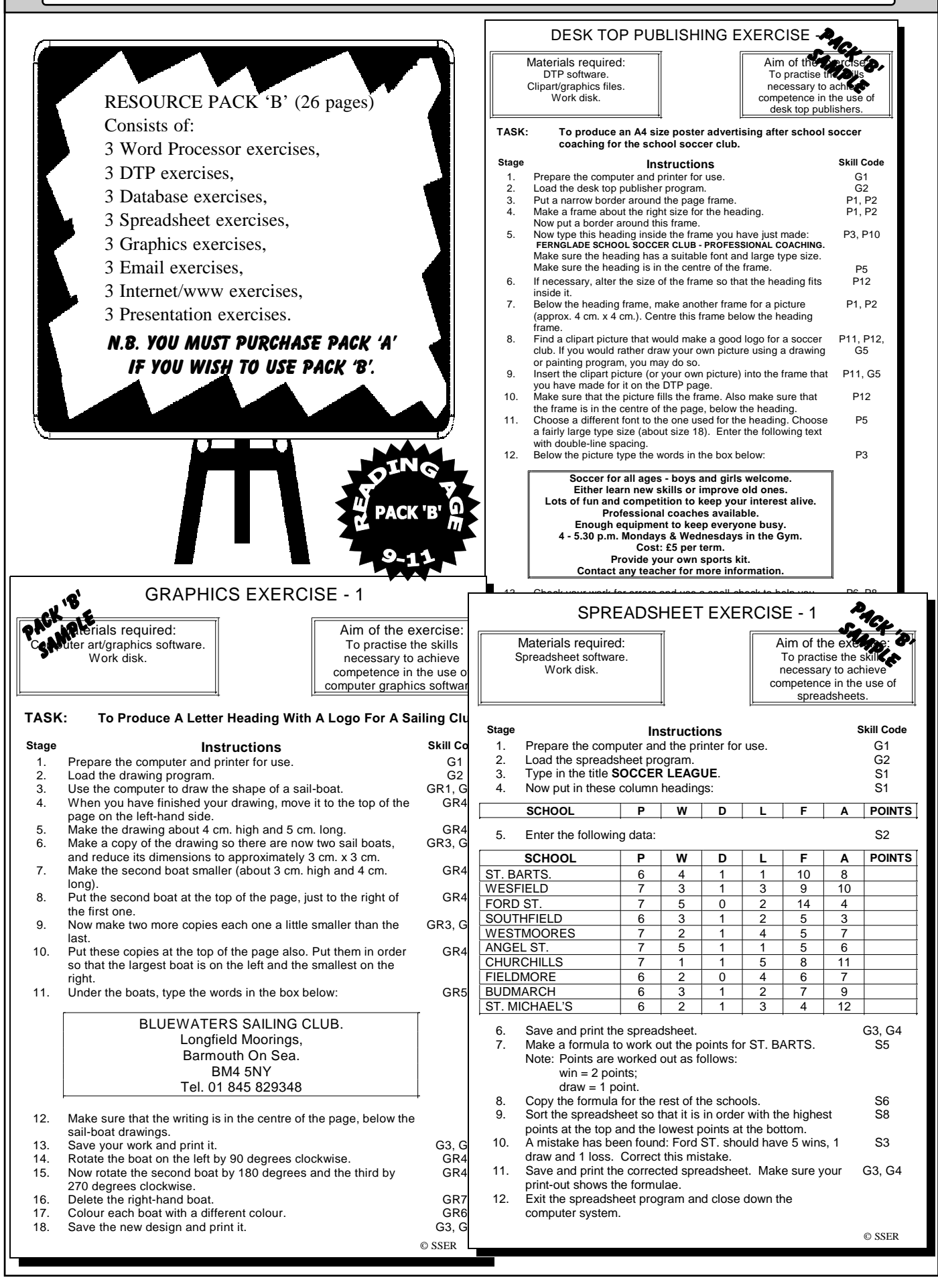

You are free to photocopy and enlarge these small page views for immediate inspection purposes only. Please respect our copyright.

3

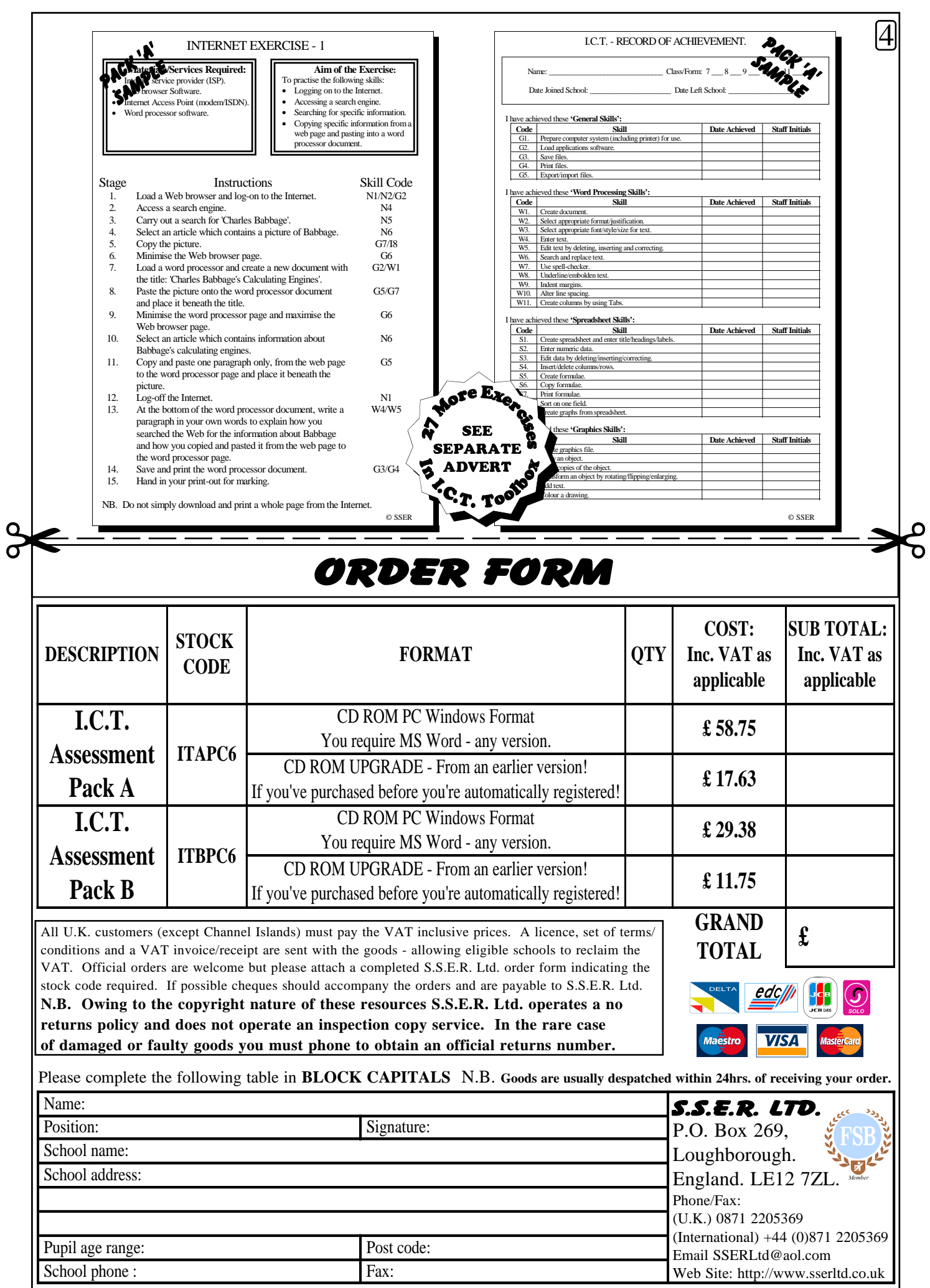

All goods are subject to VAT at standard rate. Orders are subject to £3.00 +VAT p&p.